## SAP ABAP table PC2 CD {Payroll result directory: technical version}

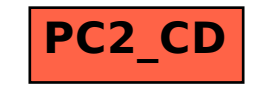